## Lab 7 Solutions

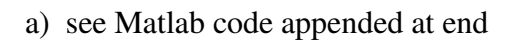

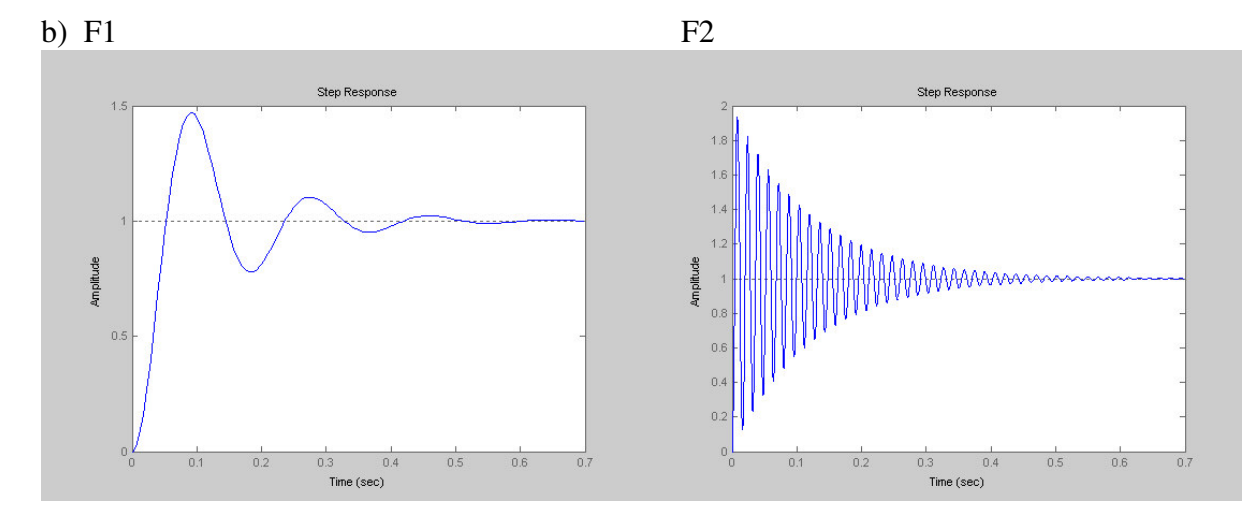

c) F1 – solid red line; F2 – dotted blue line;

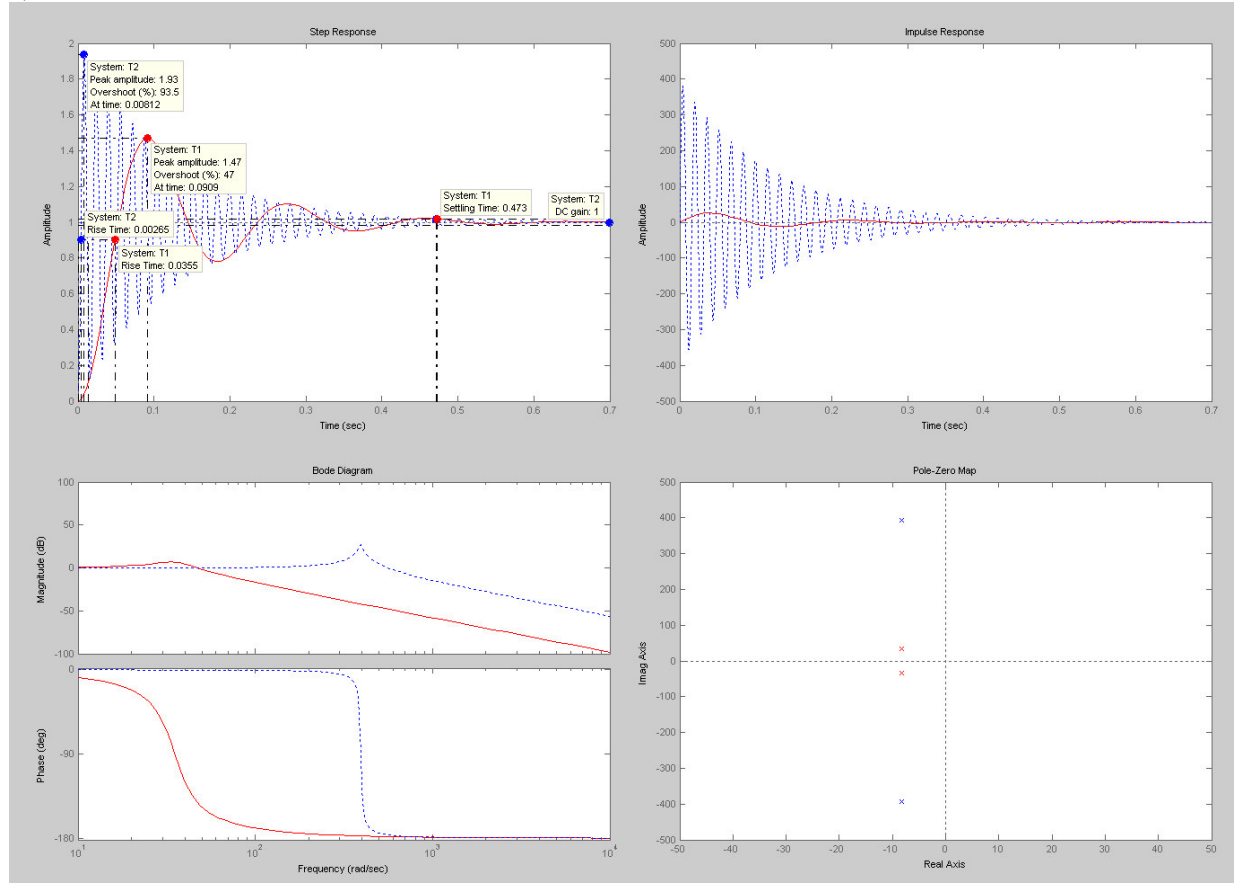

## d) i) open-loop poles for  $K * F1$

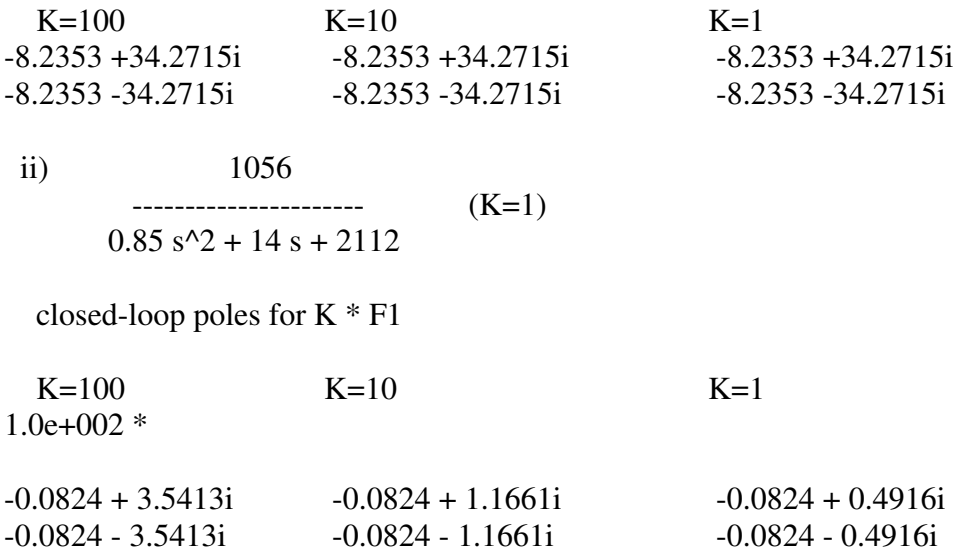

iii) done. rltool(KpFB).

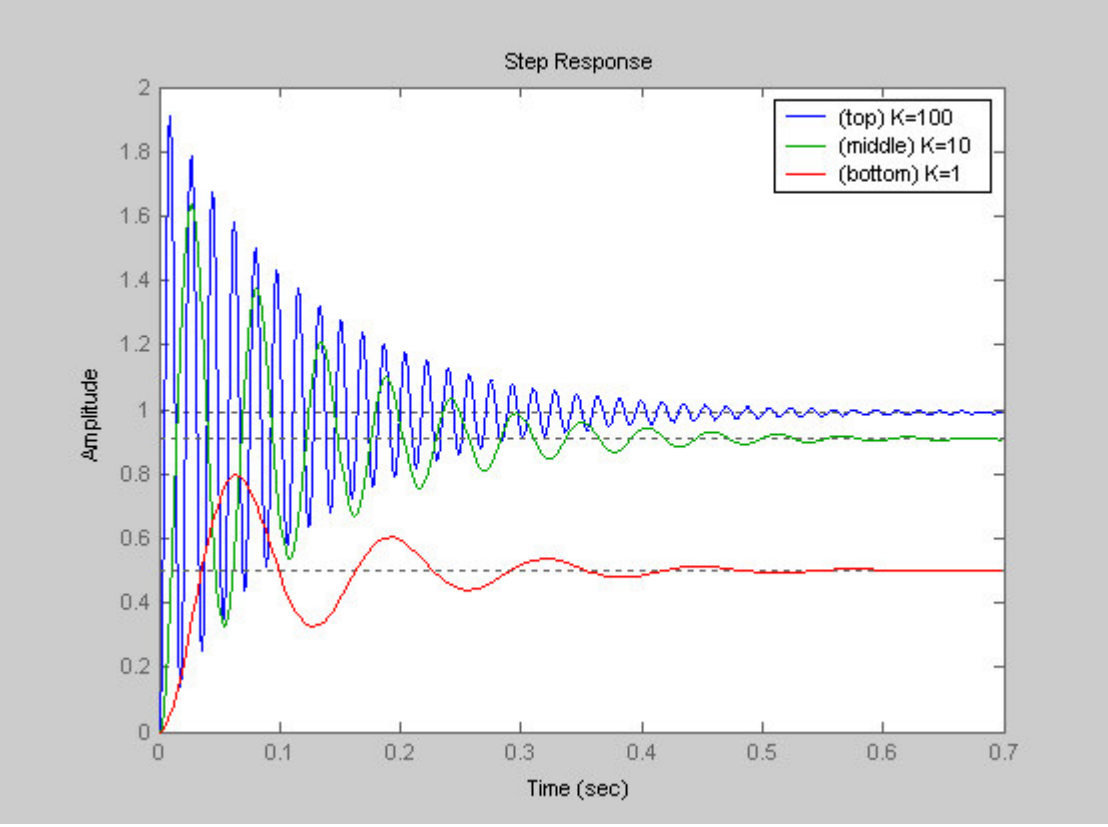

iv) As the proportional gain (Kp) in the feedback system is increased, frequency of oscillations increases dramatically (due to decreased damping from the imaginary part of the poles being greater), %overshoot increases slowly, settling time remains unchanged (because the real parts of the poles are not moving), rise time and peak time decrease, and steady-state error approaches zero as Kp approaches infinity.

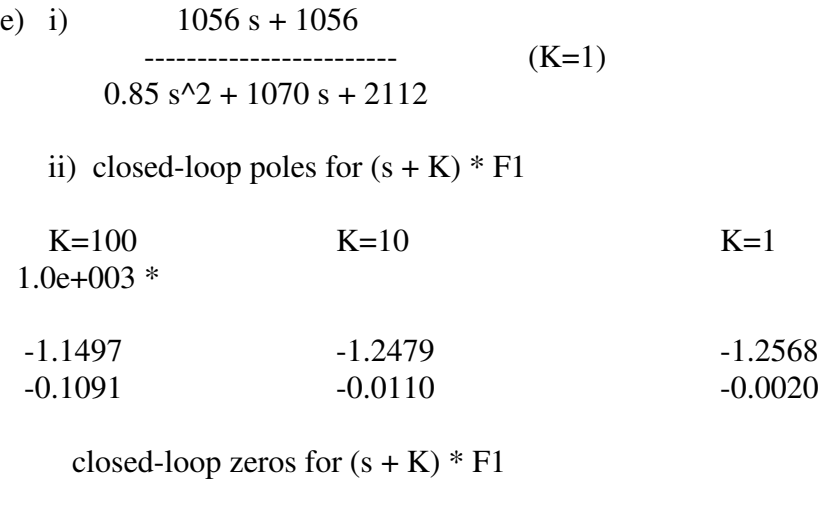

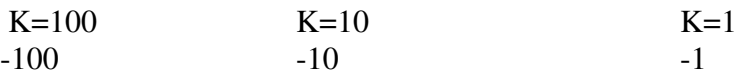

iii) rltool(KdFB)

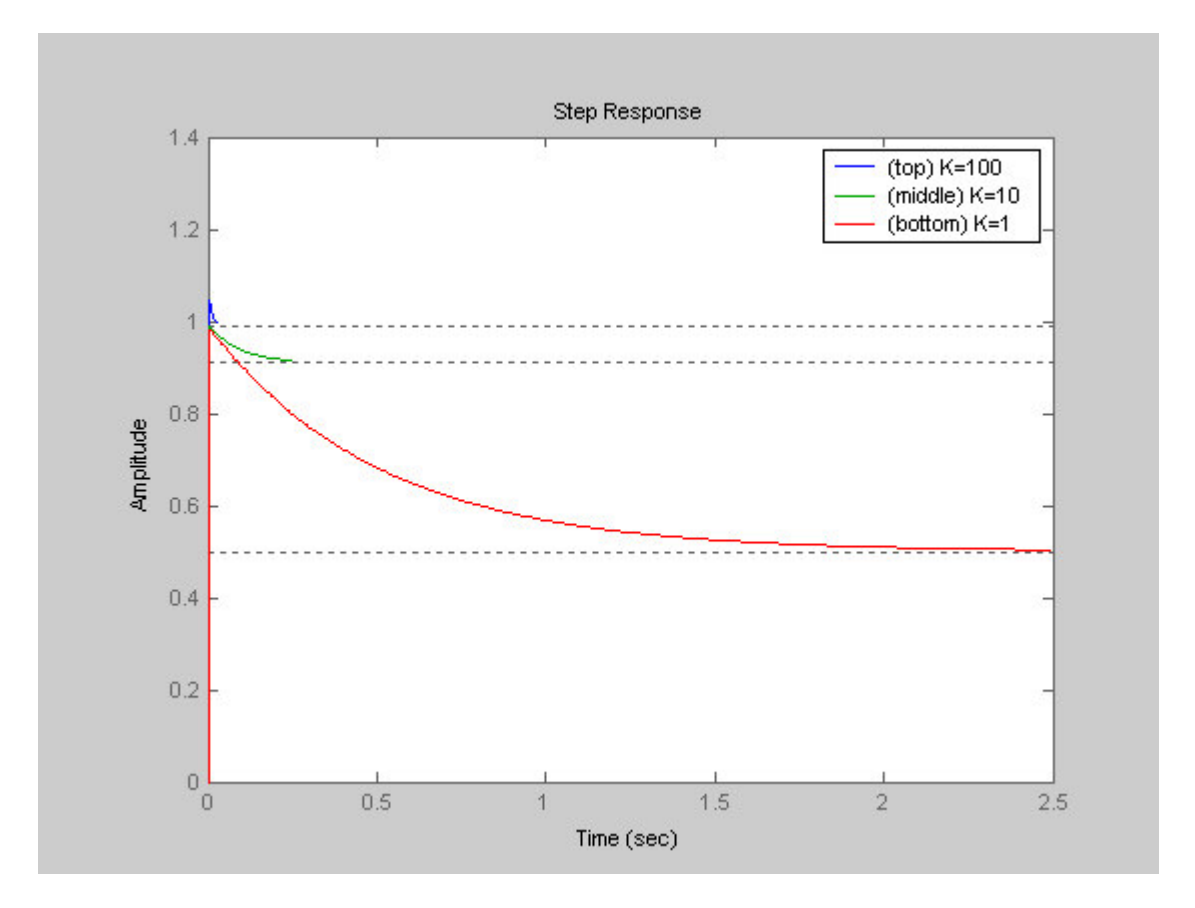

iv) adding a zero decreases the steady-state error, increases settling time, decreases the rise and peak times dramatically, and eliminates oscillations. increasing K further improves the steady state error and decreases %overshoot of the system

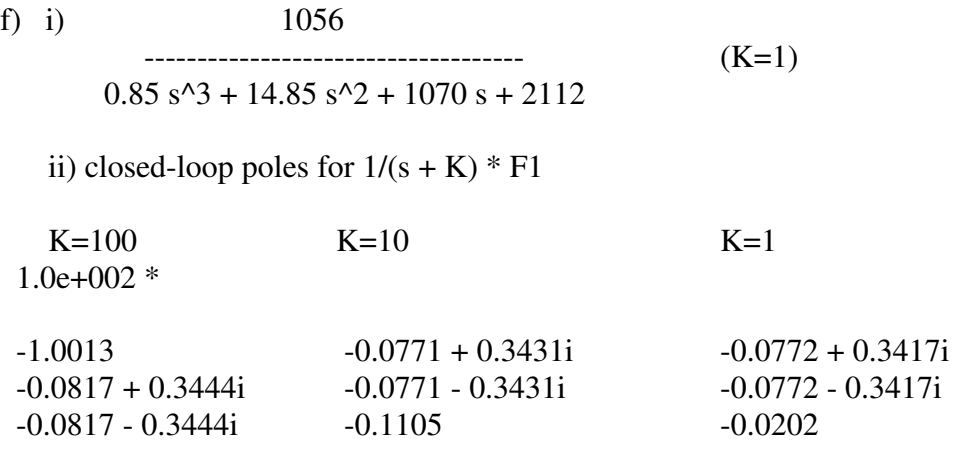

there are no zeros for this system.

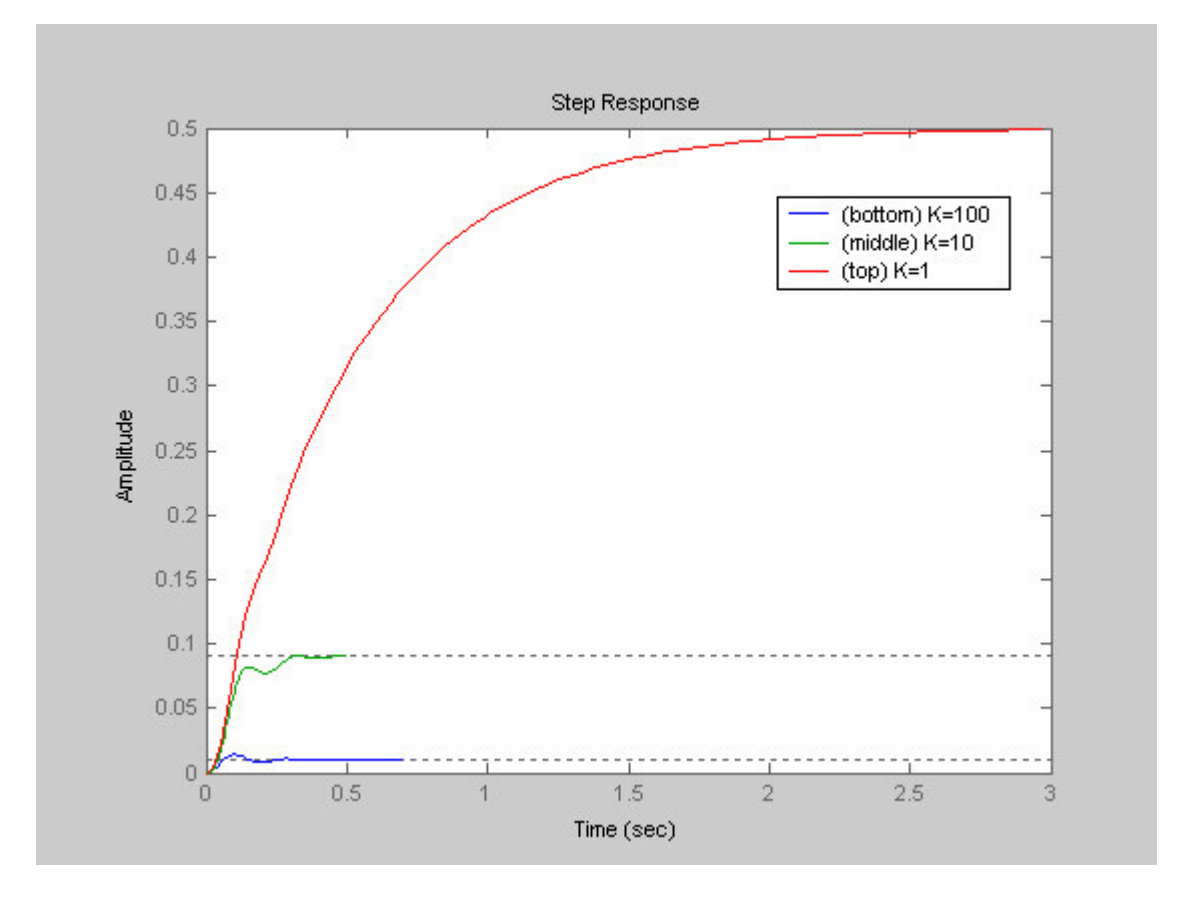

adding a pole increases the rise and peak times, and settling time, and provides damping to eliminate oscillations. further increasing K is detrimental, however, as it increases oscillations, %overshoot, and steady state error, but decreases settling time.

%------ Matlab code

 $% a)$  define transfer functions using TF();

 $F1 = TF([1056],[.85 14 1056]);$ F2 = TF([132000],[.85 14 132000]);

% b) visuallize the step response using STEP(); figure(1) STEP(F1) figure(2) STEP(F2)

% c) play with these in LTI Viewer.

LTIView({'step';'impulse';'bode';'pzmap'},F1,'r-',F2,'b:')

% d) proportional gain

kk = [100 10 1];

```
for i=1: length(kk)Kp = TF([kk(i)], [1]);KpF = series(Kp, F1);ppo(:,i)=pole(KpF);zpo(:,i)=zero(KpF);
```

```
KpFB = feedback(KpF,1);ppc(:,i)=pole(KpFB);zpc(:,i)=zero(KpFB);
```
figure(3) STEP(KpFB); hold on;

 $Kd = TF([1 kk(i)], [1]);$  $KdF = series(Kd, F1);$  $KdFB = feedback(KdF,1)$ pdc(:,i)=pole(KdFB);  $zdc(:,i)=zero(KdFB);$ 

figure $(4)$ STEP(KdFB); hold on;

 $Ki = TF([1], [1 kk(i)]);$ 

```
KiF = series(Ki, F1);KiFB = feedback(KiF,1);pic(:,i)=pole(KiFB);zic(:,i) = zero(KiFB);
```

```
figure(5)STEP(KiFB); 
hold on;
```
## end

'open-loop poles for K \* F1' fprintf('\tK=100\t\t\t\t\tK=10\t\t\t\tK=1\n') disp(ppo);

'closed-loop poles for K \* F1' fprintf( $k=100\t\tt\tt\tk=10\tt\tt\tk=10\tt\tt\tk=1\tt\tk=1\tt\tk$ disp(ppc);

'closed-loop poles for  $(s + K) * F1'$ ' fprintf( $\tK=100\t\tt\tt\tK=10\tt\tt\tK=1\tt\tK=1\tt'$ ) disp(pdc);

'closed-loop zeros for  $(s + K) * F1'$ ' fprintf( $\tK=100\t\tt\tt\tk=10\tt\tt\tk=10\tt\tt\tk=1\'n$ ) disp(zdc);

'closed-loop poles for  $1/(s + K) * F1'$ ' fprintf( $k=100\t\tt\tk=10\tt\tk=10\tt\tk=1\tn$ ) disp(pic);

'closed-loop zeros for  $1/(s + K) * F1'$ ' fprintf( $k=100\text{t}\t\text{K}=10\text{t}\t\text{K}=10\text{t}\t\text{K}=1\text{n}$ ) disp(zic);